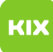

## Ich kann die heruntergeladene mbox-Datei in Thunderbird nicht importieren! Gibt es da ein Programm?

20.05.2024 03:57:49

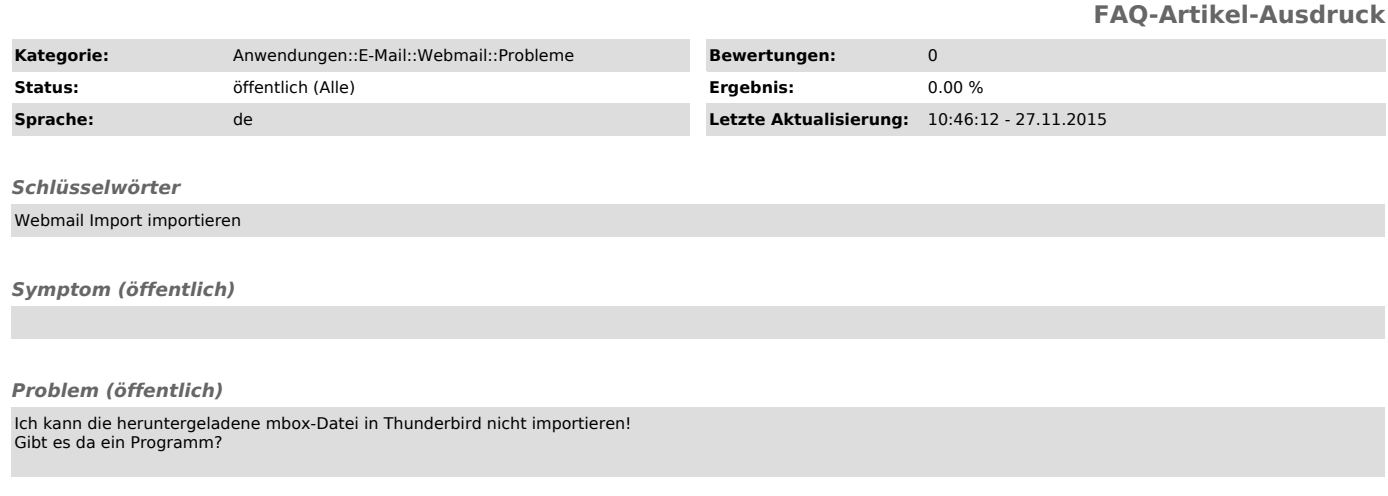

## *Lösung (öffentlich)*

Sie benötigen ggf. das AddOn ImportExportTools für Thunderbird: https://addons.mozilla.org/de/thunderbird/addon/importexporttools/